# ARC 226 Construction Scheduling

Chapter 19 Introduction to Computerized CPM Scheduling

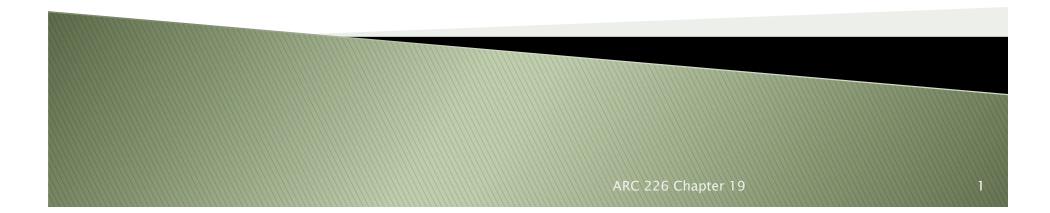

#### Introduction

- CPM basics were developed in the '50s
  - Was initially a cumbersome process, especially for updates
    - Information was not available on a timely basis
- For CPM to be fully utilized, real-time data is important
- CPM became much more useful with the advent of PCs
  - The PMs still needed to have computer skills, which was (and in some cases still is) uncommon
- The most common programs are Primavera Project Planner (P3), SureTrak, and MS Project
- Project managers must still become proficient with CPM basics and the computer software

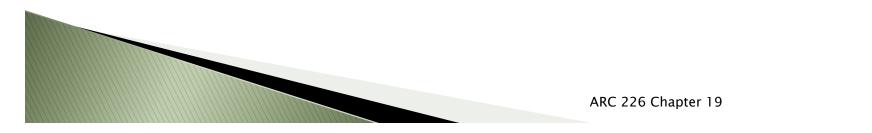

# Tips for Learning PM Software

- Once one brand is learned, learning other is easier
- It is essential to know the basics of CPM first
- Most companies provide introductory training with the software
  - Typically two to three days
- Post-secondary institutions may offer training
- Training should be followed immediately by application at your office
- Start by inputting a basic schedule and generating reports
  - Learn new features as you need them
- Often beneficial to have several employees trained at the same time

# **Comparison of Popular Software**

- Each company should analyze the capabilities of different software and decide which meets the needs of their company
- Learning the CPM basics is the critical first step
- P3, SureTrak, MS Project have the largest user base

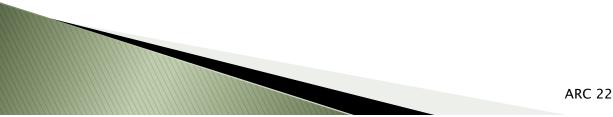

#### Primavera Project Planner

- Commonly referred to as P3
- Allows more than on PM to be in the same schedule files at the same time
- Takes a little more time to learn (most likely)
- Primary choice for large commercial and industrial contractors
- Can handle almost any type of project and generate many different types of reports
- Allows for multiple baseline schedules for comparison
- Both S-curves shown (banana curve)

### SureTrak

- Junior version of P3
- More Windows based than P3
- Single user
- Less expensive than P3
- Only one baseline schedule
- Can show only one S-curve
- Can import into P3

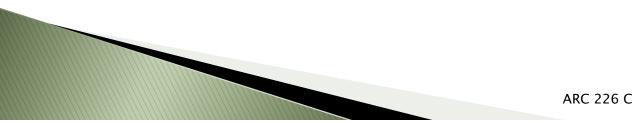

### **MS** Project

- Familiar Windows user interface
- Imports/exports easily to other MS programs (Excel)
- Most commonly used with residential
- Less expensive
- Can not do multiple S-curves

# **General Suggestions for Reports**

- Keep in mind the intent of the report is to communicate the schedule with the interested party
- Keep the reports simple and clear
  - A tabular report may be the best
- Save the fancy graphics for the appropriate time
  Possibly for a contract negotiation
- In general, keep the reports simple and without information overload

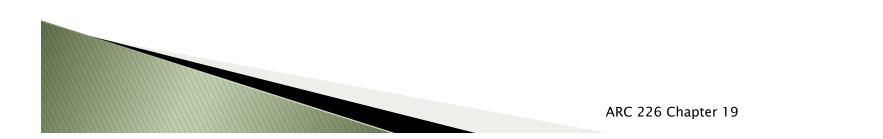

# Conclusion

- Computer advances have greatly increased the usability of CPM techniques
  - The PC probably is the only reason CPM is now viable
- All companies can benefit from the methods
- Take the time to learn the CPM techniques, then the software
- Take a course on the particular software
  - Then learn by using
  - Start simple, add features as you need them

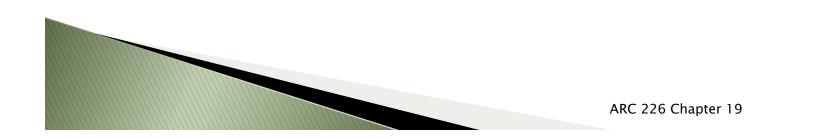